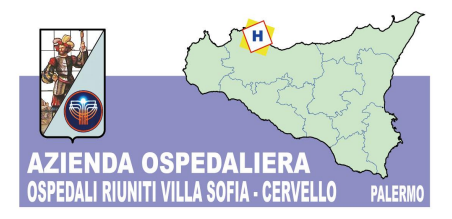

Sede Legale Viale Strasburgo n.233 - 90146 Palermo Tel 0917801111 - P.I. 05841780827 U.O.C. Appalti e Forniture Tel. 091.7808312 Fax. 091.7808394

Prot.0030998/5 Palermo, 22/09/2014

**Oggetto:** Invito a procedura negoziata per leaggiornamento del sistema di neuronavigazione BRAINLAB e materiale dedicato allaiso del neuronavigatore, in dotazione alla UOC di Neurochirurgia P.O. Villa Sofia. **CIG 5926980A9D**

## A TUTTE LE DITTE INTERESSATE

Eg intenzione di questa Amministrazione procedere, ai sensi dellgart. 57, comma 2, lettera b) del D.lgs 163/2006 e del regolamento aziendale, per l'aggiornamento del sistema di neuro navigazione BRAINLAB e materiale dedicato allguso del neuronavigazione, in dotazione alla UOC di Neurochirurgia P.O. Villa Sofia , per un importo a base deasta pari ad  $\overline{b}$  165.000,00 oltre i.v.a.,cosi come di seguito descritto:

## **AGGIORNAMENTO SISTEMA NEURONAVIGAZIONE BASE D'ASRA 165.000,00 CIG 5926980A9D**

## **ALL-IN-ONE PLANNING WORKSTATION PERFORMANCE**

Stazione di pianificazioe all-in-one multi-touch che consente elaborazioni veloci ed intuitive di tutti gli applicativi innovativi Brainlab comprese le sofisticate applicazioni "Eìements" ed i prodotti iPlan:

- High performance data processing provided by Intel i7 4770S CPU; Chipset: Intel H87 Series
- » Display 27" multi-touch ad alta risoluzione (2560x1440px)
- High-end graphics card Nvidia GeForce GT750M plus Intel HD4600
- Microsoft Windows 8.1 Pro (64-bit)
- Memoria RAM 16GB
- HDD da 2TB con cache SSD da 32GB mSATA
- 6x Porte USB, lettore B!ue-ray e DVD+/- RW combo
- Modulo WLAN
- Tastiera e mouse wireless

## **AGGIORNAMENTO VISUALIZZATORE** *DICOM* **INTERATTIVO**

- Software intuitivo per la visualizzazione di immagini, la manipolazione e l'arricchimento di dati con interfaccia utente ottimizzata touchscreen
- Visualizzazione simultanea di serie d'immagini medicali multiple con protocolli di classificazione flessibili
- Facile disposizione delle finestre mediante trascinamento della selezione
- Strumenti di visualizzazione delle immagini molto intuitivi a controllo touchscreen (zoom, spostamento, scorrimento, inclinazione, rotazione)
- Funzioni di misurazione per distanza, angoli e cerchi
- Annotazioni sulle immagini con tastiera virtuale
- Ricostruzioni multiplanari 3-D in piani multipli (assiale, coronale, sagittale, obliquo)
- Supporto di numerose modalità (radiografie, TAC, MRI, PET, SPECT, ecografia, cattura secondaria)
- Trasferimento diretto con un clic dei dati delle immagini dei paziente e degli oggetti pianificati sulle applicazioni di navigazione
- Importazione ed esportazione di piani chirurgici da/verso workstation iPlan/server iPlan
- Net/USB/CD per oggetti, traiettorie, punti denominati e fusione di immagini

## **AGGIORNAMENTO SOFTWARE CRANICO**

## **SOFTWARE NAVIGAZIONE CRANIALE**

- Software per neurochirurgia computer assistita:
- Interfaccia utente progettata per il controllo del touchscreen intraoperatorio
- Assistenza per l'allineamento della telecamera per un'agevole impostazione della navigazione
- Importazione ed esportazione diretta dei dati del paziente nel formato DICOM senza conversione
- Rilevamento e visualizzazione in tempo reale 2D/3D di un puntatore e fino a 4 strumenti simultaneamente in varie viste
- Navigazione su più set di dati (fusi) di diverse modalità come TAC, RMN, TAC/angio-RMN, NM e perfusione

Sovrapposizione di set di immagini (fusi) che combinano i dettagli anatomici pertinenti delle varie modalità in un'unica vista (Image Composer) Interfaccia Patient Data Manager per selezionare e caricare i dati del paziente prima dell'intervento e per aggiungere dati in qualsiasi momento durante l'intervento Più layout dello schermo predefiniti, personalizzabili in base all'utente Configurazione rapida a scelta multipla di singole viste Visualizzazione interattiva dei dati del paziente, comprese le funzioni di scorrimento, trascinamento, zoom e regolazione della finestratura Funzionalità di istantanee per la gestione della documentazione Integrazione dei segnali "video in diretta" per la visualizzazione nella schermata di navigazione

## **REGISTRAZIONE**

- Registrazione standard del paziente basata sui marker senza pedaliera
- Rilevamento dei marker rotondi in modalità multipla semiautomatica
- Digitalizzazione dei reperi anatomici per la riregistrazione
- Registrazione della sovrapposizione delle superfici con puntatore Softouch

## **PACCHETTO VARÌOGUIDE**

II sistema Varioguide è composto da un applicativo software integrato nel sistema di navigazione craniale e da un dispositivo hardware "a braccetto" semi-robotizzato in acciaio unico in commercio. Il sistema viene definito semi-robotico perché guida il chirurgo con tre step di regolazione progressivi all'identificazione della traiettoria pre-definita o studiata alla stazione di pianificazione o pianificata intra-operatoriamente cioè direttamente in sala operatoria con paziente già anestetizzato. Questa seconda funzionalità consente di poter definire solo all'ultimo momento la migliore traiettoria da seguire (ad esempio per una biopsia) cioè dopo aver fissato il paziente nella posizione chirurgica finale (concordata con l'intero staff medico).

#### **PIANIFICAZIONE**

- Estensione virtuale della punta dello strumento per la simulazione dell'approccio
- « Pianificazione, regolazione e verifica di più traiettorie, compresa la definizione del punto di ingresso navigato
- Visualizzazione dinamica della distanza rispetto a! punto target o ai reperi anatomici intraoperatori per l'ottimizzazione dell'approccio
- Vista Auto Phot per l'allineamento guidato degii strumenti su una traiettoria
- Digitalizzazione ed etichettatura dei reperi anatomici intraoperatori per la mappatura funzionale
- Completamente compatibile con iPlan Crania! 3.x per gli oggetti e le traiettorie creati pre

operatoriamente

• Interfaccia Patient Data Manager per salvare tutte le modifiche e le aggiunte eseguite durante la navigazione come piano aggiuntivo.

#### **STRUMENTI**

- Calibrazione dettagliata degli strumenti chirurgici con diametro, lunghezza e vettore utilizzando gli adattatori per strumenti (morse S, M, L, XL e stelle M, ML, L, XL) e la "matrice di calibrazione strumenti".
- Controllo del percorso degli strumenti attraverso i set di dati visualizzati nelle viste predefinite o definite dall'utente "Inline" e "Probe's Eye"
- Visualizzazione in 3D dei dati del paziente e delle forme degii strumenti per includere le panoramiche e un migliore orientamento spaziale »
- · Indicazione della distanza punto-punto degli strumenti rilevati
- Zoom automatico sulla punta dello strumento, per ingrandire l'area target

## **INTEGRAZIONE MICROSCOPIO**

- Software per microscopia guidata dalle immagini adatto a qualsiasi tipo di microscopio chirurgico:
- Rilevamento di orientamento spaziale, direzione di visualizzazione e punto focale associato all'ottica del microscopio
- Interfaccia dedicata al sistema per microscopia in uso e rilevata automaticamente dei sistema di navigazione
- Ricostruzione multiplanare dei dati di scansione diagnostici (TAC, RMN, PET, SPECT ecc..) per rispecchiare l'orientamento e la scala dell'immagine del microscopio
- Sovrapposizione di proiezioni 3D e contorni riformattati di strutture anatomiche pre-pianificate, target e target traiettorie sul segnale video proveniente dal microscopio
- nserimento di informazioni 3D (contorni, aree e strutture a rischio, traiettorie, fasci di fibre, aree funzionali, target) negli oculari del microscopio (funzione attivabile e disattivabile dalle impugnature del microscopio )
- Prolungamento virtuale della punta dello strumento in uso e/o del piano chirurgico sul quale si sta lavorando per prefigurare le strutture che si incontreranno entro il range impostato ( da -20 fino a 180mm)
- Iniezione di immagini video non correlate (es.: endoscopie) o di immagini diagnostiche (immagini 2D/3D riformattate) negli oculari del microscopio (funzione attivabile e disattivabile dalle impugnature del microscopio )
- Autofocus "intelligente" continuo sullo strumento calibrato o sulla punta del puntatore
- Controllo ergonomico di caratteristiche specifiche del microscopio o del software con l'utilizzo diretto delle impugnature del microscopio
- Esportazione delle immagini del microscopio navigate sui monitor di saia e/o ad altre sedi (conference room)

## **SOFTWARE DI REGISTRAZIONE SUPERFICIALE**

- Software per la registrazione del paziente in sala operatoria senza marker
- Registrazione basata sui set di dati TAC o MRI esistenti
- Rispetto ai metodi di registrazione basati su marker, riduce al minimo le imprecisioni dovute allo spostamento della cute.
- Visualizzazione 3D dei dati del paziente per l'identificazione dell'area di registrazione
- Regolazione delia soglia 3D per risultati di registrazione ottimali
- Guida" alla registrazione animata per eseguire l'impostazione e assicurare supporto specifico per gli strumenti mediante feedback continuo
- Acquisizione selettiva dei punti di registrazione toccando semplicemente la cute del paziente con il puntatore di registrazione "Softouch"
- Informazioni di stato sulla registrazione visiva e acustica
- Correlazione automatica dei punti acquisiti con i dati anatomici
- Valutazione del risultato di registrazione (buono, medio), per una maggiore sicurezza
- Agevole verifica del risultati di registrazione mediante la visualizzazione dei punti acquisiti nella vista 3D dei dati de! paziente
- Mappatura dell'accuratezza della registrazione con indicazione della distanza del puntatore rispetto alla superficie
- Possibilità di acquisire punti aggiuntivi per "migliorare" il risultato della registrazione
- Non è necessario utilizzare landmark anatomici o marker adesivi pre-operatori
- Non è necessario rieditare manualmente i punti dati acquisiti

## **SOFTWARE DI PIANIFICAZIONE**

- Arricchimento dei dati clinici per la chirurgia guidata dalle immagini:
- II navigatore mediante processo di pianificazione viene semplificato e consente un accesso diretto a tutte le attività e una panoramica completa sullo stato di pianificazione
- Modulo integrato per la gestione del trasferimento di dati delle immagini DICOM
- Attività di visualizzazione e allineamento, compresa l'importazione di immagini non DICOM
- Fusione manuale con micro aggiustamenti di set di dati diagnostici multipli
- Rilevamento automatico di marker TAC/RM Brainlab
- Rilevamento semiautomatico di marker di registrazione donut, universali
- Creazione di reperi anatomici in tutte le fasi di pianificazione
- Pianificazione di più traiettorie tramite la definizione di target e punto di ingresso
- Funzione di zoom locale in 2D/3D e finestratura del livello di grigio o unità Hounsfield
- Misurazioni multiple di distanze *e* angoli
- Vista catalogo delle immagini del paziente per una rapida selezione delle stesse
- « Varie opzioni di contornamento degli oggetti, come "Brush" per contornamento manuale, "SeedBrush", "Smart Brush" e "Pipette Brush" per contornamento semi-automatico, oppure "Smart Shaper" per la deformazione di oggetti su strutture anatomiche di interesse
- Contornamento di oggetti (volume target, struttura clinica) in varie viste, tra cui "Overview" (vista assiale/coronale/sagittale e ricostruita)
- Disegno di oggetti ad alta risoluzione, indipendentemente dalla qualità del set di dati
- Gestione del contenuto del piano, con informazioni sul volume calcolato degli oggetti 3D
- Visualizzazione rapida d'informazioni volumetriche in piani/ricostruzioni assiali, coronali e sagittali
- Funzione "istantanea" per la documentazione, compresa l'esportazione sul PACS

### **SOFTWARE DI FUSIONE AUTOMATICA**

- $\acute{E}$  La fusione dei dati rapida e precisa, basata su un algoritmo di dati reciproci, consente di sfruttare simultaneamente tutti i dati anatomici e funzionali in possesso:
- Supporta dati TAC, RM (T1, T2, RMA ecc..), PET, SPECT, Angio TAC/RM
- Compatibile con i set di dati di varie aree del corpo
- Micro-aggiustamenti manuali in tutte e tre le dimensioni
- Visualizzazione della fusione in varie ricostruzioni e strumenti multipli inclusi "spy glass", clessidra, sottrazione, sovrapposizione, visualizzazione blu-ambra e altro ancora
- Fusione Volumentrica Automatica
- Fusione Volumetrica Manuale
- Fusione mediante accoppiamento di punti fissi
- Fusione mediante accoppiamento di areea anatomiche fisse

## **AGGIORNAMENTO SOFTWARE SPINALE**

### **SOFTWARE SPINE & TRAUMA 3D**

- Applicazione universale per la navigazione rachide e traumatologia su modalità 3D, come scansioni TAC. Per la registrazione dei dati 3D è inclusa di serie la sovrapposizione avanzata di una coppia di punti. Un'interfaccia utente di facile uso che consente all'utente di manipolare in modo intuitivo le varie viste per il livello di zoom, il posizionamento e la rotazione del set di dati, la luminosità e il contrasto.
- Supporta il telecomando agganciabile (articolo accessori)
- Navigazione simultanea di strumenti precalibrati
- Selezione automatica di viti pianificate/impianti
- Tecnologia all'avanguardia, per ricostruzione, visualizzazione e manipolazione 3D.
- Supporto piattaforma aperta di strumenti precalìbrati di Brainlab e di aziende partner
- Miglioramenti della visualizzazione per indicazioni traumatologiche, comprese le viste " radiografia ricostruita digitalmente " (DRR) orientabili liberamente
- » Funzionalità di registrazione migliorata per i metodi di registrazione basati su punti)
- Possibilità di navigare gli strumenti con lame orientate (es.: ceselli)
- Per la registrazione dei dati TAC 3D è inclusa di serie l'accoppiamento di punti mediante sovrapposizione di superfici.

#### **MATERIALE DEDICATO ALL'USO DEL NEURONAVIGATORE**

### **PUNTATORE SOFTOUCH**

Puntatore di navigazione non sterile es. per la registrazione standard, la registrazione della sovrapposizione di superfici, la verifica della registrazione o la pianificazione della craniotomia Acquisizione di punti attiva con registrazione standard quando si utilizzano marker rotondi LEO multicolore per la visualizzazione delle funzioni e indicazione del livello della batteria

## **SFERE RIFLETTENTI**

Sfere a riflessione catottrica con ancoraggio a vite senza testa M3 per uso da marker passivo per l'identificazione della posizione dello strumentario chirurgico navigato unitamente ad un sistema di navigazione a tecnologia ad infrarossi BRAINLAB.

- N. 02 confezioni da 40 blister contenenti 4 sfere sterili cadauno.
- N. 02 confezioni da 30 blister contenenti 4 sfere sterili e 10 blister contenenti 1 sfera sterile cadauno.
- N. 02 confezioni da 40 blister contenenti 3 sfere sterili cadauno.
- N. 02 confezioni da 20 blister contenenti 4 sfere sterili e 20 blister contenenti 1 sfera sterile cadauno

## **SET CANNULE PER BIOPSÌA CEREBRALE**

Set di cannule per biopsia cerebrale stereotassica con navigazione in combinazione con il dispositivo di puntamento VARIOGUIDE.

- N. 30 kit sterili monouso per biopsia composti da:
- N. 1 ago da biopsia con taglio laterale
- N. 1 vite di bloccaggio
- N. 1 righello con scanalatura
- N. 1 tubo di aspirazione

## **MULTI-MODALITY FIDUCIAL MARKER**

N. 03 Confezioni di Fiducial Marker multimodali (forma rotonda) per interventi sui pazienti con guida assistita

dalle immagini:

Marker autoadesivi e leggeri per evitare il rientro del tessuto e assicurare un confort elevato Localizzazione dei marker su immagini TAC e RMN Rilevamento manuale dei marker con il software di pianificazione iPlan Rilevamento semiautomatico dei marker con iPlan e software di navigazione Consente la registrazione basata su marker dei dati delle immagini in sala operatoria Per l'utilizzo combinato con il puntatore Brainlab (punta smussa) o il puntatore Softouch

## **STILETTO GUIDA PER IL POSIZIONAMENTO NAVIGATO DI SHUNT O CATETERI VENTRICOLARI IN NEUROCHIRURGIA**

N. 05 confezioni da 10 kit monouso.

Quale parte integrante dlla fornitura sono comprese: Installazione e collaudo; Training in loco; Garanzia 24 mesi sul sistema in offerta a far data dal superamento della installazione e collaudo

I quantitativi sopra indicati non impegnano l'Azienda Ospedaliera, potendo essere variati in relazione al consumo da parte delle Unità Operative interessate.

Le quantità effettive dei beni da somministrare verranno perciò determinate dall'Azienda Ospedaliera secondo le proprie necessità.

Le quantità indicate sono riferite al consumo prevedibile nel periodo contrattuale e sono meramente indicative, potendo variare in più o in meno in relazione al mutato fabbisogno e ciò ai sensi delleart. 1560 ó 1° comma del Codice Civile in cui lgentità della quantità stessa non è determinata ma si intende pattuita con quella corrispondente al normale-reale fabbisogno dell'Azienda Ospedaliera.

Nessuna pretesa potrà muovere le Impresa fornitrice per eventuali variazioni quantitative.

A tal fine si invita codesta Impresa a partecipare alla procedura negoziata per la fornitura in oggetto.

La procedura negoziata è regolata dalla normativa vigente e nonché da quanto stabilito dalla presente lettera danvito.

I beni in questione devono essere consegnati presso il MAGAZZINO GENERALE per l'aggiornamento del sistema neuro navigazione e MAGAZZINO FARMACIA per il materiale dedicato INDICATO NELLØRDINE entro 15 giorni dal ricevimento dell'ordine per corrispondenza o per fax, salvo concordato diversamente.

Allgatto della consegna, il bene sarà sottoposto a controllo qualitativo dallgincaricato dellgenda Ospedaliera.

Il controllo e l'accettazione dei beni da parte dell'ancaricato non solleva il fornitore dalle responsabilità per le proprie obbligazioni in ordine ai vizi apparenti ed occulti del bene stesso.

Il bene consegnato se non risulta in possesso dei requisiti richiesti potrà essere rifiutato da questa Azienda Ospedaliera non solo alla consegna, ma anche successivamente, e ciò nei casi in cui il bene dovesse palesare qualche difetto non rilevato e non immediatamente rilevabile.

Il fornitore sarà tenuto a ritirare il bene contestato, a sue spese, con l'obbligo di restituire nel tempo indicato dalløAzienda Ospedaliera il bene corrispondente nella qualità.

I prodotti aggiudicati ( materiale di consumo) dovranno essere forniti in confezioni che ne garantiscono la buona conservazione durante il trasporto, il facile immagazzinamento per sovrapposizione e riportare ben leggibili, in lingua italiana, la descrizione tecnico-quantitativa del contenuto, il nome e la ragione sociale del produttore ed ogni altra informazione utile al loro riconoscimento.

Tutti i prodotti forniti dovranno corrispondere, per caratteristiche e confezioni, alle norme di legge e di regolamento che ne disciplinano la produzione, la vendita ed il trasporto.

La consegna dovrà essere effettuato presso il MAGAZZINO GENERALE e MAGAZZINO FARMACIA secondo le modalità che saranno impartite e secondo i seguenti orari:

dal lunedì al venerdì (escluso i festivi ) dalle ore 08.30 alle ore 13.00.

Le Impresa aggiudicataria dovrà concordare con il Magazzino delle Azienda Ospedaliera il giorno e Igora previsti per la consegna.

I beni dovranno essere consegnati esclusivamente nei quantitativi richiesti.

I prodotti dovranno essere forniti in confezione originale e sigillata e recare, tassativamente, stampigliato la denominazione dellg Impresa, le caratteristiche del prodotto e comunque tutte le indicazioni stabilite dalle norme di legge ed in particolare la data di scadenza.

Dette diciture devono figurare sia sul confezionamento primario e sia sullamballaggio esterno come previsto dal D.lgs 540/92. Il codice a barra dovrà essere leggibile con la penna ottica.

Dovranno inoltre essere confezionati ed imballati con materiali atti a garantirne i requisiti igienici e la corretta conservazione, consegnati con mezzi di trasporto idonei a garantire che i prodotti siano conservati a temperatura ambiente o congelata e nel rispetto delle norme vigenti, direttamente presso il MAGAZZINO FARMACIA delløAzienda Ospedaliera, franco trasporto ed ogni altro onere accessorio.

Ogni confezione dovrà contenere le istruzioni, redatte in lingua italiana, per l'utilizzo del prodotto, le modalità di conservazione, le indicazioni circa la stabilità del materiale e le indicazioni per il controllo di qualità.

All'atto della consegna il fornitore deve presentare ad un incaricato del MAGAZZINO FARMACIA dell'Azienda Ospedaliera l'apposito documento di trasporto in duplice esemplare od altro documento idoneo, nel quale siano indicate specie e quantità dei singoli beni forniti, numero di riferimento e data dell'ordine e numero del lotto e la data di scadenza degli stessi.

## **Eventuali consegne non effettuate presso il MAGAZZINO GENERALE e MAGAZZINO FARMACIA saranno considerate come non eseguite.**

Il fornitore che consegni la fornitura in ritardo, rispetto ai tempi massimi previsti nella presente lettera di invito o, o che consegnandola di qualità non conforme a quella stabilita e invitato a sostituirla, vi provveda in ritardo, contravviene ai patti stabiliti. LøAzienda Ospedaliera si riserva, nella forma che riterrà più opportuna, di intervenire in merito alla verifica della gestione della fornitura.

In caso di inadempimento relativamente allo svolgimento della fornitura, laAzienda Ospedaliera si riserva di applicare, in contraddittorio con l'Impresa aggiudicataria, le penali di seguito indicate, previa contestazione scritta mediante raccomandata con avviso di ricevimento in riferimento alla riscontrata inadempienza, assegnando un termine, non inferiore a 10 giorni, per la presentazione delle controdeduzioni.

In caso di silenzio o qualora le controdeduzioni non siano ritenute valide od accoglibili, saranno applicate le seguenti penalità con motivato provvedimento dell $\alpha$ zienda Ospedaliera:

- $\triangleright$  In caso di ritardo nella fornitura per cui si sia verificato il ritardo: penale pari a 100,00  $\flat$  per ogni giorno lavorativo di ritardo oltre il 5° giorno previsto per la consegna, indipendentemente dal valore delløordine.
- $\triangleright$  In caso di ritardo nel completamento della fornitura per cui si sia verificato il ritardo: penale pari a 50,00  $\mu$  per ogni giorno lavorativo di ritardo oltre il  $3^\circ$  giorno previsto per il completamento della fornitura, indipendentemente dal suo valore.
- $\triangleright$  In caso di fornitura di articoli non aggiudicati o difformi per qualità e marchio dall $\omega$ fferta, oltre alla richiesta di sostituzione: penale pari al 20% del valore della merce non rispondente.
- $\triangleright$  In caso di ritardo nella sostituzione della merce difforme per cui si sia verificato il ritardo: penale pari a 50,00 € per ogni giorno lavorativo di ritardo oltre il 5° giorno previsto per il ritiro, indipendentemente dal suo valore.

 $\triangleright$  In caso di mancato rispetto delle condizioni di cui alla presente lettera di invito: penale da 50,00  $\beta$  a 150,00 b, commisurata alla gravità dellanadempimento contestato soprattutto in relazione ai disagi provocati ai servizi.

L'Azienda Ospedaliera, oltre all'applicazione delle penali, dispone che il termine massimo di ritardo della consegna non possa eccedere comunque i giorni 20 (venti); trascorso detto termine l'Amministrazione potrà avvalersi della facoltà di aggiudicare la fornitura ad altra impresa, fatti salvi i propri diritti di risarcimento danni. Il corrispettivo per i prodotti in questione o la importo delle penali applicate potrà essere recuperato dalla stessa Amministrazione mediante corrispondente riduzione sulla liquidazione delle fatture in pagamento emesse dalla impresa inadempiente, e ne sarà data comunicazione alla stessa con raccomandata con avviso di ricevimento.

Si intende fatto salvo il diritto dell'Azienda Ospedaliera al risarcimento di eventuali ulteriori danni subiti o delle maggiore spese sostenute a causa dell'inadempimento contrattuale.

## **L'aggiudicazione avverrà, a lotto unico, in favore dell'Impresa che offrirà il prezzo più basso, previa conformità con quanto richiesto, da ricavarsi dalle schede tecniche.**

Il plico per la partecipazione alla presente gara dovrà contenere tre buste sigillate e controfirmate sui lembi di chiusura recanti løintestazione del mittente e la dicitura rispettivamente:

#### **BUSTA "A" DOCUMENTAZIONE AMMINISTRATIVA**, contenente:

- 1. LøAllegato B, debitamente compilato e sottoscritto;
- 2. Listino prezzi attualmente in vigore;
- 3. Documentazione attestante il possesso della marcatura CE e classe di appartenenza del dispositivo secondo il Decreto Legislativo n.46 del 24 Febbraio 1997 e successive modificazioni ed integrazioni in attuazione Direttiva 93/42/CEE concernente i dispositivi medici (Dichiarazioni del fabbricante o certificazioni di conformità rilasciate dal laboratorio ed ente indipendente).
- 4. Dichiarazione indicante le Impresa produttrice e lo stabilimento di produzione effettiva (luogo ed indirizzo) ed eventuale distributore;
- 5. Dichiarazione di esclusività commerciale;
- 6. PASS OE

#### **BUSTA "B" DOCUMENTAZIONE TECNICA**, contenente:

- 1. Descrizione dettagliata riportante per ogni prodotto:
	- a. il nome commerciale;
- 2. Schede tecniche con immagini originali del produttore, contenenti le caratteristiche tecniche dei prodotti offerti redatte in lingua italiana o con annessa traduzione giurata in lingua italiana.
- 3. Depliants illustrativi;

#### 4. **BUSTA**  $\tilde{o}$ **C** $\tilde{o}$  **OFFERTA ECONOMICA**, contenente:

1. L'offerta economica, sottoscritta dal titolare dell'impresa o dal legale rappresentante della società con firma leggibile apposta per esteso dal sottoscrittore, che deve contenere le indicazioni elencate nello

schema di offerta allegata alla presente lettera danvito (Allegato A), allegando alla stessa, copia di un documento di riconoscimento in corso di validità.

Nel caso di partecipazione a più lotti, ogni offerta, unitamente alla copia di un documento di riconoscimento in corso di validità ,dovrà essere contenuta in singola busta, debitamente sigillata e controfirmata sui lembi di chiusura, recante la dicitura  $\text{OOFFERTA ECONOMICA}$  6 LOTTO N° í í.; tali buste dovranno poi essere inserite in quella indicata al precedente capoverso (BUSTA  $\tilde{o}$ C $\tilde{o}$ OFFERTA ECONOMICA), pena esclusione dalla presente gara.

2. Dichiarazione, sottoscritta dal titolare della impresa o dal legale rappresentante della società con firma leggibile apposta per esteso dal sottoscrittore, che i prezzi offerti non sono superiori, in misura proporzionale alle quantità richieste, a quelli già praticati alle centrali regionali di acquisto delle regioni Toscana, Emilia Romagna e Friuli Venezia Giulia.

Verranno esclusi prodotti offerte alternative se non alle medesime condizioni economiche.

Il plico per la partecipazione alla presente gara dovrà essere indirizzato al Responsabile dell'U.O.C. Appalti e Forniture. Sul frontalino del plico dovrà essere inoltre scritta in evidenza la dicitura "procedura negoziata per l'aggiornamento del sistema di neuro navigatore

BRAINLAB e materiale dedicato allguso del neuro navigatore

, in dotazione alla UOC di Neurochirurgia P.O. Villa Sofia . ed il nominativo dell'offerente e dovrà essere fatta pervenire **entro le ore 12,00 del 13/10/2014 presso l'Ufficio Protocollo dell'Azienda Ospedaliera "Ospedali Riuniti Villa Sofia-Cervello" viale Strasburgo 233, 90146 PALERMO .**

Oltre detto termine non sarà valida alcuna offerta anche se sostituita o aggiuntiva ad offerta precedente.

Le offerte redatte in modo imperfetto, o contenenti comunque condizioni aleatorie e/o indeterminate non verranno accettate e saranno considerate nulle.

Le offerte telegrafiche o a mezzo telefax non saranno considerate valide.

Il prezzo indicato nell'offerta dovrà rimanere fisso ed invariabile e sarà, inoltre, comprensivo di trasporto, imballaggio presso lgAzienda Ospedaliera destinataria e di tutti gli oneri di natura fiscale esclusa lgI.V.A. che sarà addebitata a norma di legge.

AlløImpresa aggiudicataria verranno corrisposti i prezzi unitari indicati in sede di gara per ogni singolo prodotto della fornitura aggiudicata.

La importo della fattura viene pagato tramite la Tesoreria dell'Azienda Ospedaliera, ai sensi del D.Lgs. n. 231/2002 è da considerarsi õcorretta prassi commercialeö nel settore, ai sensi delløArt. 7 del citato D.Lgs. n. 231/2002, i pagamenti per le forniture effettuate verranno eseguiti a 90 (novanta) giorni dalla data di ricevimento della fattura a fornitura regolarmente eseguita ed a controllo avvenuto.

Tale termine resta interrotto qualora løAzienda Ospedaliera chieda chiarimenti.

Si intendono pervenute il 15 del mese, tutte le fatture registrate tra il 1° e il 15° giorno del mese stesso; il 30 del mese tutte le fatture registrate tra il 16° e la ultimo giorno del mese stesso.

In caso di ritardo nei pagamenti, viene indicato, a titolo di proposta contrattuale, un tasso di mora in misura pari al tasso BCE stabilito semestralmente e pubblicato con comunicazione del Ministero dell'Economia e delle Finanze sulla GURI, secondo quanto previsto dall'art. 5 del D.Lgs. 231 del 9 ottobre 2002, maggiorato di un punto percentuale.

Si comunica che le contestazioni formalizzate inibiscono, fino a completa definizione, il diritto al pagamento delle relative fatture.

**L'impresa aggiudicataria si assume tutti gli obblighi in materia di tracciabilità dei flussi finanziari previsti dalla L. 136/2010 e ss.mm.ii.**

Le fatture relative alla fornitura dovranno essere intestate a:

AZIENDA OSPEDALIERA ÕOSPEDALI RIUNITI VILLA SOFIA-CERVELLOÖ Ó PALERMO Ó Viale Strasburgo n. 233 ó 90146 PALERMO.

La fattura, per la liquidabilità, oltre a contenere oltre i dati obbligatori per legge ed essere conforme a quanto previsto nellgordine dgacquisto, deve contenere le seguenti indicazioni:

- $\bullet$  riportare il numero døordine;
- ® essere corredata da copia dell'ordine e copia fotostatica del documento di trasporto e altro documento equipollente;
- ® riportare il numero di conto economico e quello del centro di costo indicato sull'ordine.
- Codice CIG;

La data di arrivo della fattura é attestata dal timbro apposto dal Protocollo dell'Azienda Ospedaliera. Il pagamento delle fatture non contestate libera l'Azienda Ospedaliera da qualsiasi rivendicazione economica da parte dell'aggiudicatario.

Il pagamento sarà effettuato:

- $\triangleright$  con versamento su c/c postale o bancario;
- $\geq$  con mandato di riscossione nominativo.

L'Impresa aggiudicataria dovrà comunicare (in occasione dell'invio della fattura) la modalità di pagamento prescelta con lettera a firma del legale rappresentante.

La impresa concorrente autorizza laAzienda Ospedaliera ad effettuare ogni comunicazione riguardante la presente gara a mezzo fax.

Il presente invito non costituisce impegno per questa Azienda Ospedaliera.

La gara sarà ritenuta valida anche nel caso sia presentata una sola offerta.

Per eventuali chiarimenti Codesta Impresa potrà rivolgersi all $\beta$  U.O.C. Appalti e Forniture dell $\beta$ Azienda Ospedaliera õOspedali Riuniti Villa Sofia-Cervelloö (Sig.ra Elga Furnari tel. 0917808749).

> IL RESPONSABILE DELLØU.O.C. APPALTI E FORNITURE D.ssa Antonina Lupo

**Allegati: ALLEGATO " A " schema di offerta da restituire compilata e firmata; ALLEGATO " B " modello per le dichiarazioni rilasciate dalle imprese in ordine al possesso dei requisiti di partecipazione alla gara da restituire compilato e firmato.**

#### **Informativa ai sensi dell'articolo 13 del D.Lgs.30 giugno 2003, n. 196**

La presente comunicazione è volta a rendere noto che i trattamenti di dati effettuati dalla scrivente si svolgono in conformità al Decreto Legislativo 30 giugno 2003, n. 196, denominato õCodice in materia di protezione dei dati personaliö, il quale prevede la tutela delle persone fisiche e giuridiche e di altri soggetti rispetto al trattamento dei dati personali.

Ai sensi dell'art. 13 D. Lgs. 196/2003 løAzienda Ospedaliera õOspedali Riuniti Villa Sofia-Cervello õ di Palermo, comunica quanto segue:

- 1. Il trattamento cui saranno sottoposti i Suoi dati personali comuni ó dati da Lei resi in occasione della stipula del contratto o in fase precontrattuale, in occasione dell'ordine o della fatturazione del prodotto/servizio da Lei fornitoci ha la finalità di provvedere alla corresponsione dell'importo dovutoLe, alla stesura delle scritture contabili ed ai connessi adempimenti di legge e di contratto.
- 2. Il trattamento sarà effettuato con e senza l'ausilio di mezzi elettronici, o comunque automatizzati, e comprenderà, nel rispetto dei limiti e delle condizioni poste dall'art. 11 del D.Lgs. 196/03, tutte le operazioni o complesso di operazioni previste dall'art. 4, comma 1, lett. a) D.Lgs. 196/03 e necessarie al trattamento in questione, ivi inclusa la comunicazione ai soggetti di cui al successivo punto 3 della presente informativa e comunque con l'osservanza delle misure minime cautelative della sicurezza e riservatezza dei dati previste dalla normativa vigente.
- 3. I dati personali relativi al trattamento in questione verranno comunicati:
	- a) A soggetti cui la facoltà di accedere ai Suoi dati sia riconosciuta da disposizioni di legge, di regolamento, da norme comunitarie, da procedure e istruzioni operative interne.
	- b) A professionisti incaricati dell'elaborazione dei dati ai fini della corresponsione del compenso dovutoLe e delle registrazioni contabili;
	- c) Agli Istituti di Credito, al fine di effettuare l'accreditamento del compenso dovutoLe.
- 4. Il conferimento dei dati personali ha natura obbligatoria. L'eventuale parziale o totale rifiuto del consenso comporterà, pertanto, la mpossibilità di perseguire la sopra richiamata finalità.
- 5. Ai sensi dell'art. 7 del D.Lgs. 196/03, Lei ha il diritto di conoscere, in ogni momento, quali sono i Suoi dati e come essi vengono utilizzati, nonché il diritto di farli aggiornare, integrare, rettificare o cancellare, chiederne il blocco ed opporsi al loro trattamento facendone esplicita richiesta al sotto citato Responsabile del trattamento.
- 6. Responsabile del trattamento è la Dott.ssa A. Lupo U.O.C. Appalti e Forniture tel. n. 0917808312, fax n. 0917808394.

# ALLEGATO «A»

#### **SCHEMA DI OFFERTA**

(da ripresentare compilata e firmata)

OGGETTO: procedura negoziata per l'aggiornamento del sistema di neuronavigazione BRAINLAB e materiale dedicato allanso del neuro navigatore , in dotazione alla UOC di Neurochirurgia P.O. Villa Sofia

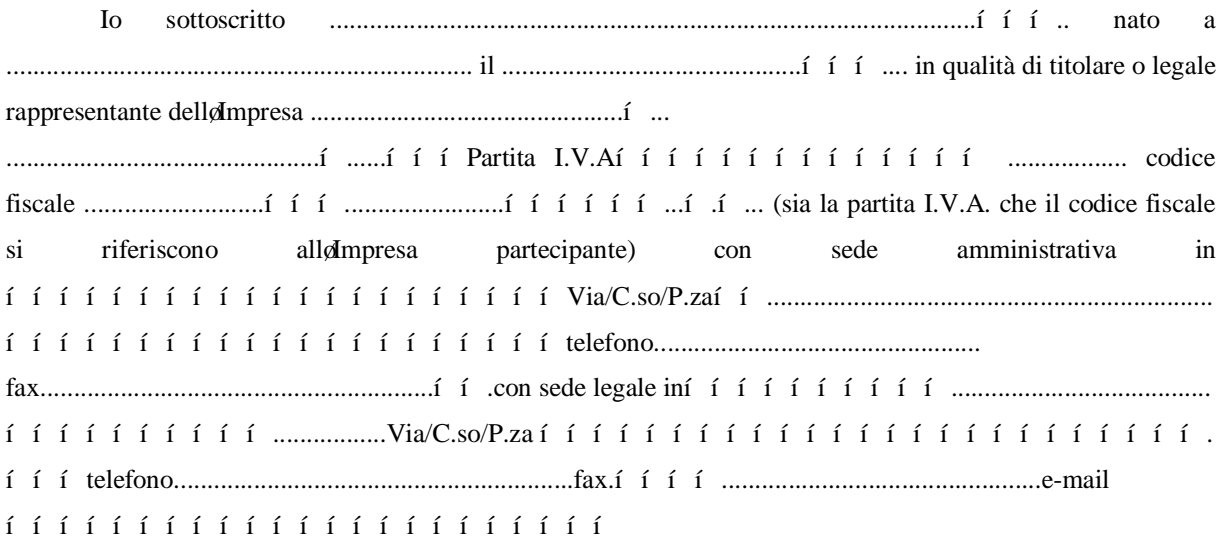

# **DICHIARA**

di essere disposto di offrire i prezzi ( in cifre e in lettere ) indicati nelle tabelle allegate alla presente offerta.

Inoltre, dichiara inoltre:

- ® che la presente offerta economica è giudicata remunerativa ed irrevocabile ed impegnativa sino al 180° giorno successivo al termine ultimo per la presentazione della stessa;
- ® che la presente offerta economica è omnicomprensiva ed è stata formulata tenendo conto delle modalità di svolgimento della fornitura indicate nel Capitolato speciale deappalto;
- ® che la presente offerta economica è stata formulata tenendo conto delle disposizioni contenute nel C.C.N.L. di categoria e degli obblighi connessi alle disposizioni in materia di sicurezza e protezione dei lavoratori.

 Firma leggibile del rappresentante legale delle Impresa  $e$  timbro dell $\phi$ Impresa (1)

ISTRUZIONI PER LA COMPILAZIONE

1) Firma per esteso e leggibile.

Allegato " A1 " Prospetto per la formulazione dell'offerta economica

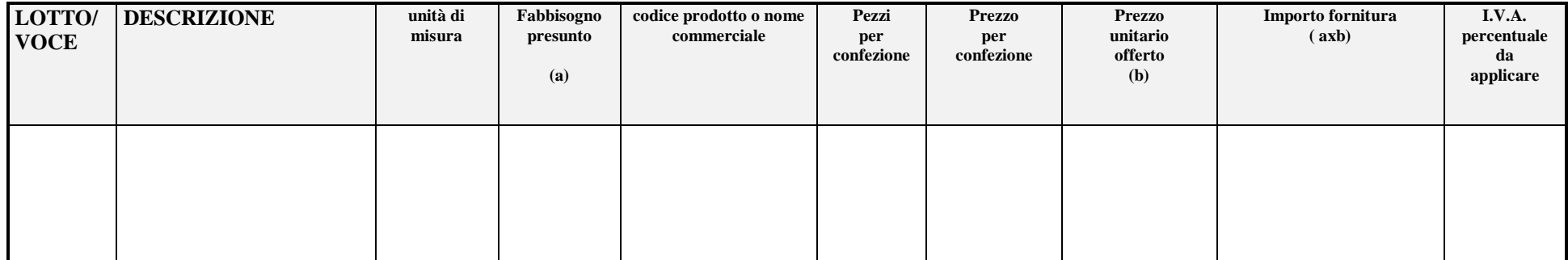

DATA.................................................................................

.

TIMBRO E FIRMA DELLA DITTA

Prezzo complessivo offerto EURO í í í í í í í í í í í í í í í í í í .= I.V.A. ESCLUSA

 $\mathcal{L}^{\text{max}}_{\text{max}}$  , where  $\mathcal{L}^{\text{max}}_{\text{max}}$